*"Prejudice meets Reality"* **Helmholtz workshop, September 20-22, Bonn**

## **Multivariate Analysis Methods and Boosted Decision Trees**

Eckhard von Toerne University of Bonn

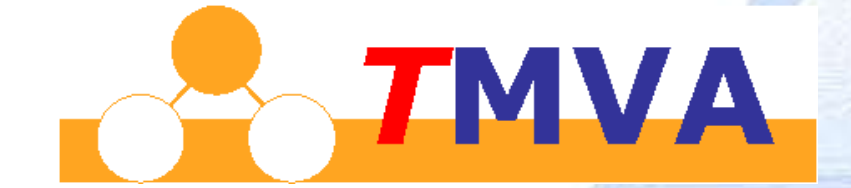

Bonn, 22. Oktober 2007 Eckhard von Törne 12. Oktober 2007 Eckhard von Törne 12. Oktober 2007 Eckhard von Törne

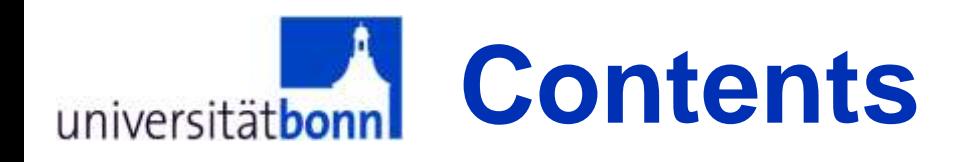

- What is a multivariate Method?
- Example: Boosted Decision Trees
- The TMVA Toolkit
- TMVA tutorial

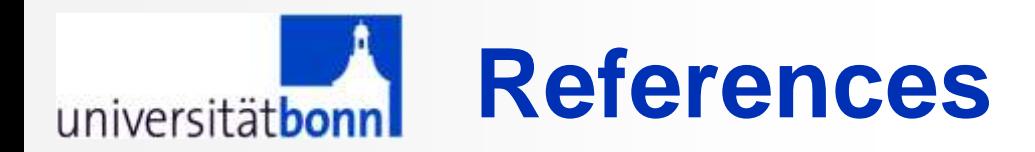

#### Literature:

T.Hastie, R.Tibshirani, J.Friedman, "*The Elements of Statistical Learning*", Springer 2001 C.M.Bishop, "*Pattern Recognition and Machine Learning*", Springer 2006

#### Software packages for Multivariate Data Analysis/Classification:

Individual classifier software:

•*e*.*g*. "JETNET" C.Peterson, T. Rognvaldsson, L.Loennblad,

•NeuroBayes®

•many, many other packages!

"Complete" packages

StatPatternRecognition: I.Narsky, *arXiv: physics/0507143 <http://www.hep.caltech.edu/~narsky/spr.html>*

TMVA: Hoecker, Speckmayer, Stelzer, Therhaag, von Toerne, Voss, *arXiv: physics/0703039,<http://tmva.sf.net> or every ROOT distribution*

Huge data analysis library available in "R": <http://www.r-project.org/>

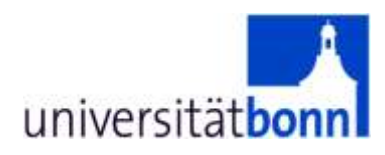

# What is a multivariate method?

Eckhard von Törne

universitätbonn

## **Searches for New Physics**

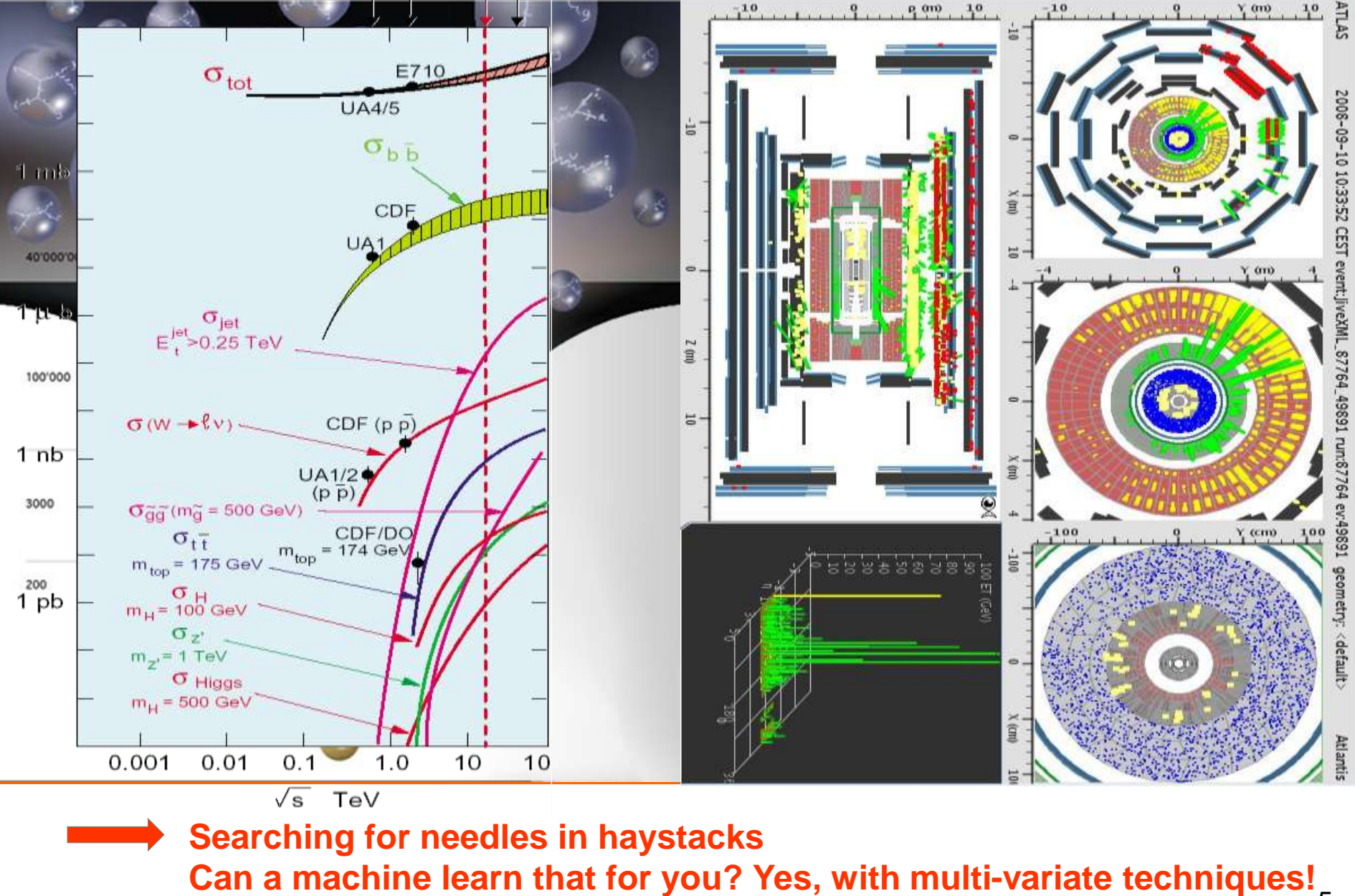

## **What is a multi-variate analysis**

- "Combine" all input variables into one output variable
- Supervised learning means learning by example: the program extracts patterns from training data
- Methods for un-supervised learning  $\rightarrow$  not common in HEP and not covered in this lecture

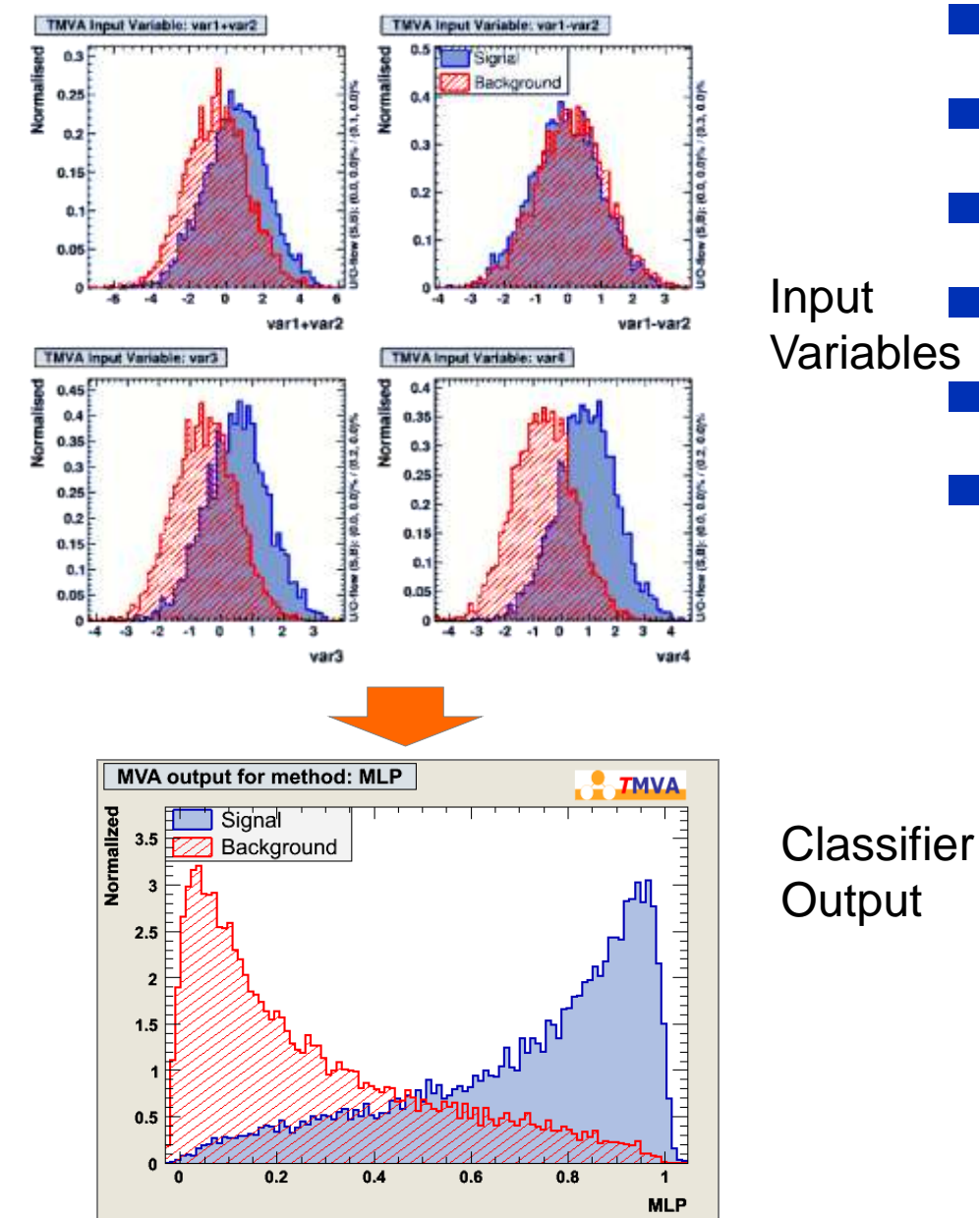

#### *H*  $\bullet$ *x* 2 Classification of signal/background – How to find best decision boundary? *H*1  $\chi$ <sup>2</sup>  $H_1$   $x_2$ 1  $\chi$ <sup>2</sup> **universitätbonn** Classification/Regression"

 $H_0$ 

*H* 0

 $x_1$ 

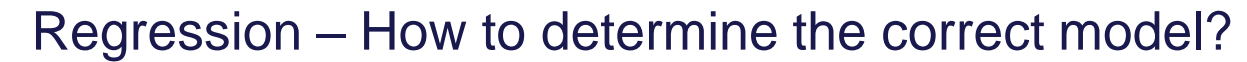

 $x_1$ 

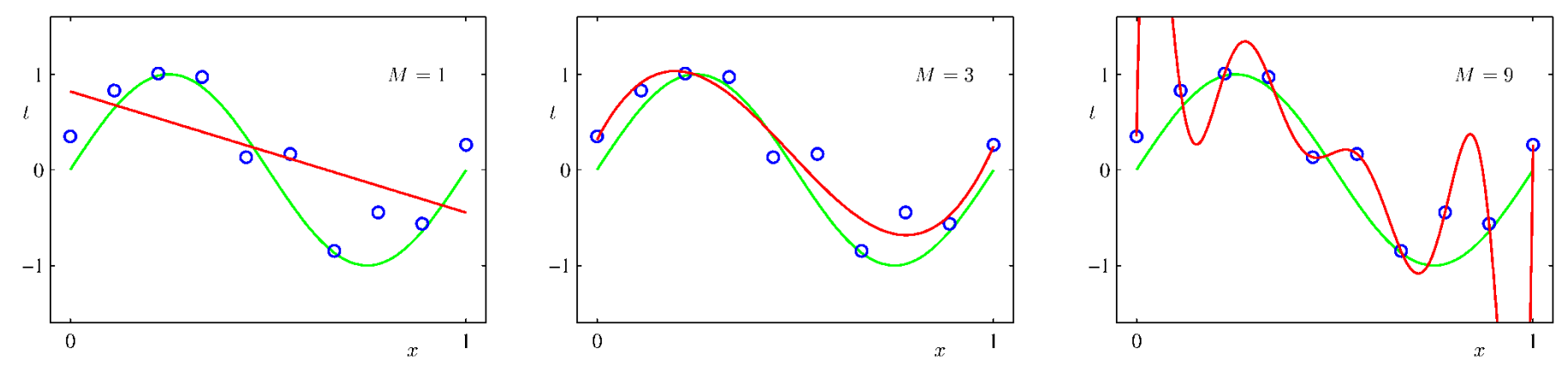

 $x_1$ 

 $H_0$ 

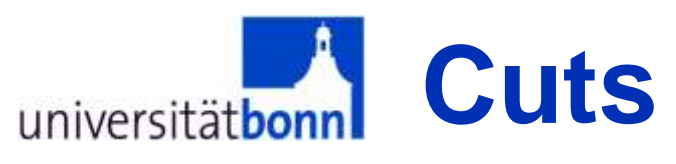

- Simplest multi-variate classification method: **Cuts**
- Signal region is defined by a series of cuts:
	- $-$  Var1  $>$  x1
	- $-$  Var2  $< x2$  ...

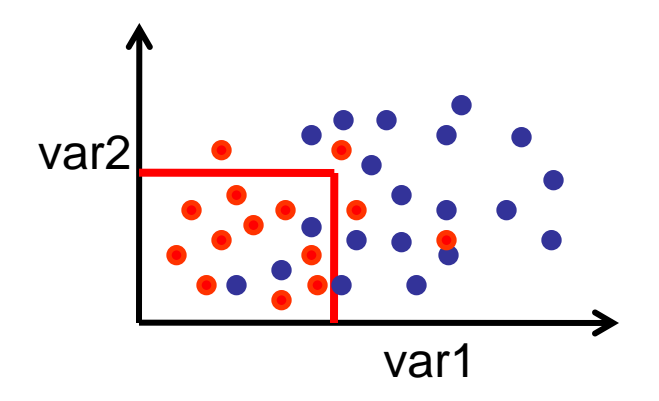

- However not necessarily the easiest approach
	- Cuts have difficulties if variables have low separation power and many variables are involved
- Whenever cut selections are employed, more sophisticated multi-variate methods may also work

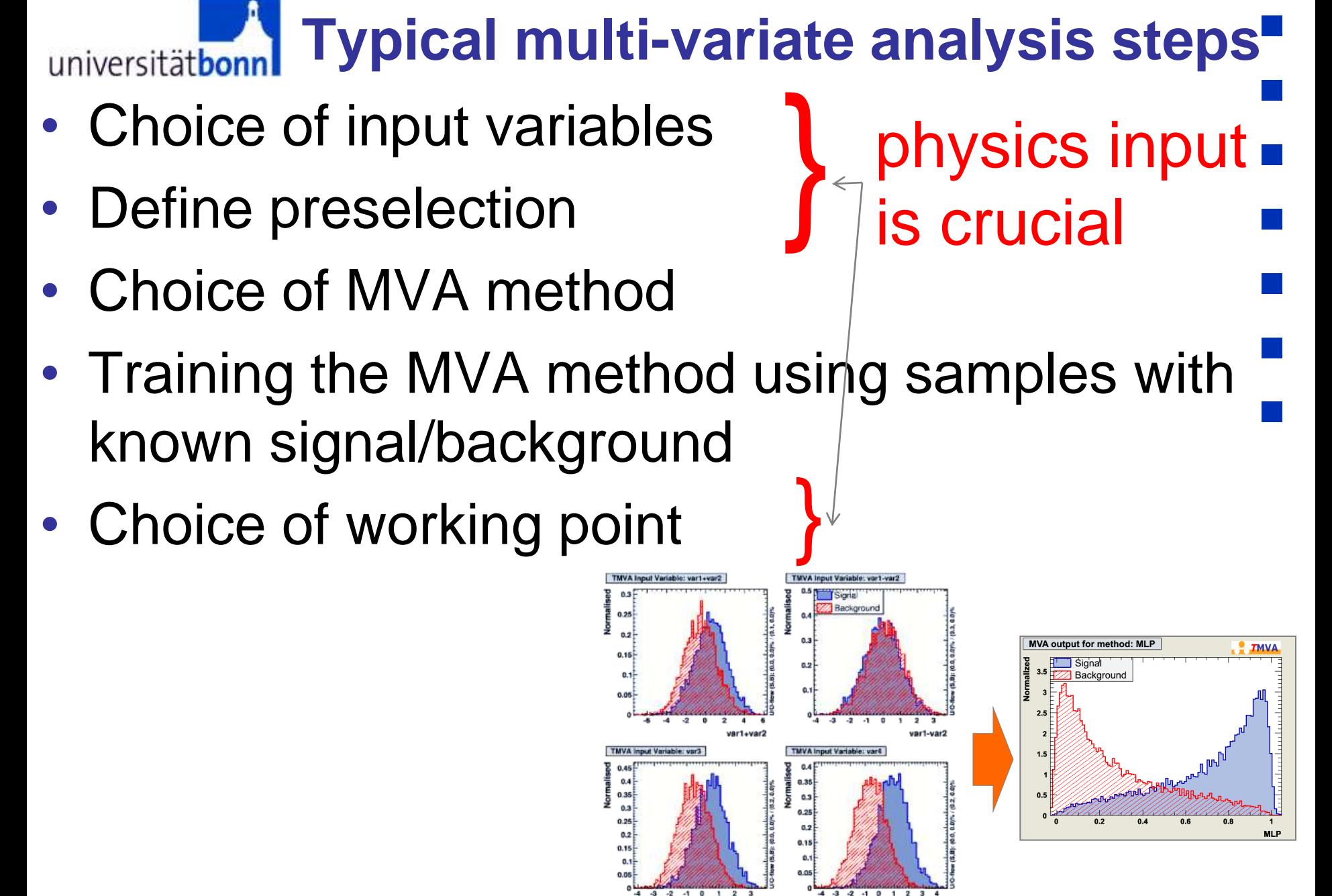

9

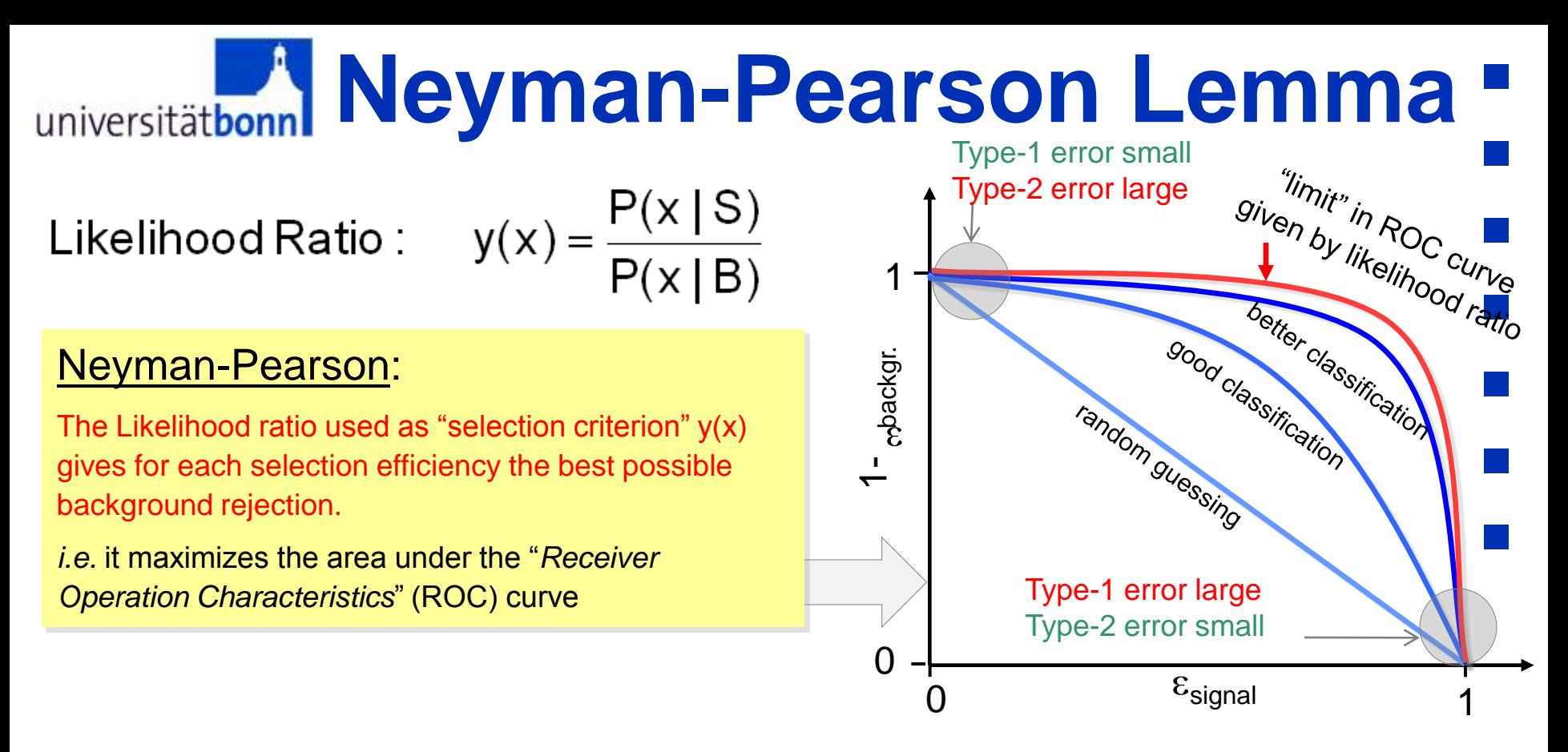

Varying y(x)>"cut" moves working point (efficiency and purity) along ROC curve

How to choose "cut"?  $\rightarrow$  need to know prior probabilities (S, B abundances)

- Measurement of signal cross section: maximum of S/ $\sqrt{(S+B)}$  or equiv.  $\sqrt{(g\cdot p)}$
- Discovery of a signal : maximum of  $S/\sqrt{(B)}$
- Precision measurement: high purity (p)
- Trigger selection:  $high$  efficiency  $(\epsilon)$

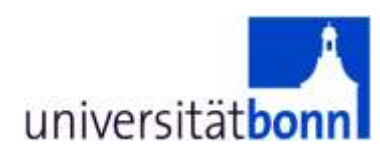

## How to choose a method?

- If you have a training sample with only few events?
	- $\rightarrow$  Number of "parameters" must be limited
	- → Use Linear classifier or FDA, small BDT, small MLP
- Variables are uncorrelated (or only linear corrs)  $\rightarrow$  likelihood
- I just want something simple  $\rightarrow$  use Cuts, LD, Fisher
- Methods for complex problems  $\rightarrow$  use BDT, MLP, SVM

List of acronyms:

 $BDT =$  boosted decision tree, see manual page 103

ANN = articifical neural network

 $MLP =$  multi-layer perceptron, a specific form of ANN, also the name of our flagship ANN, manual p. 92

- $FDA =$  functional discriminant analysis, see manual  $p. 87$
- $LD = linear discriminant$ , manual p. 85
- SVM = support vector machine, manual p. 98 , SVM currently available only for classification
- Cuts  $=$  like in "cut selection", manual p. 56
- Fisher = Ronald A. Fisher, classifier similar to LD, manual p. 83

### **Artificial Neural Networks**universitätbonn

- Modelling of arbitrary nonlinear functions as a nonlinear combination of simple "neuron activation functions"
- Advantages:
	- very flexible, no assumption about the function necessary
- Disadvantages:
	- "black box"
	- needs tuning
	- seed dependent

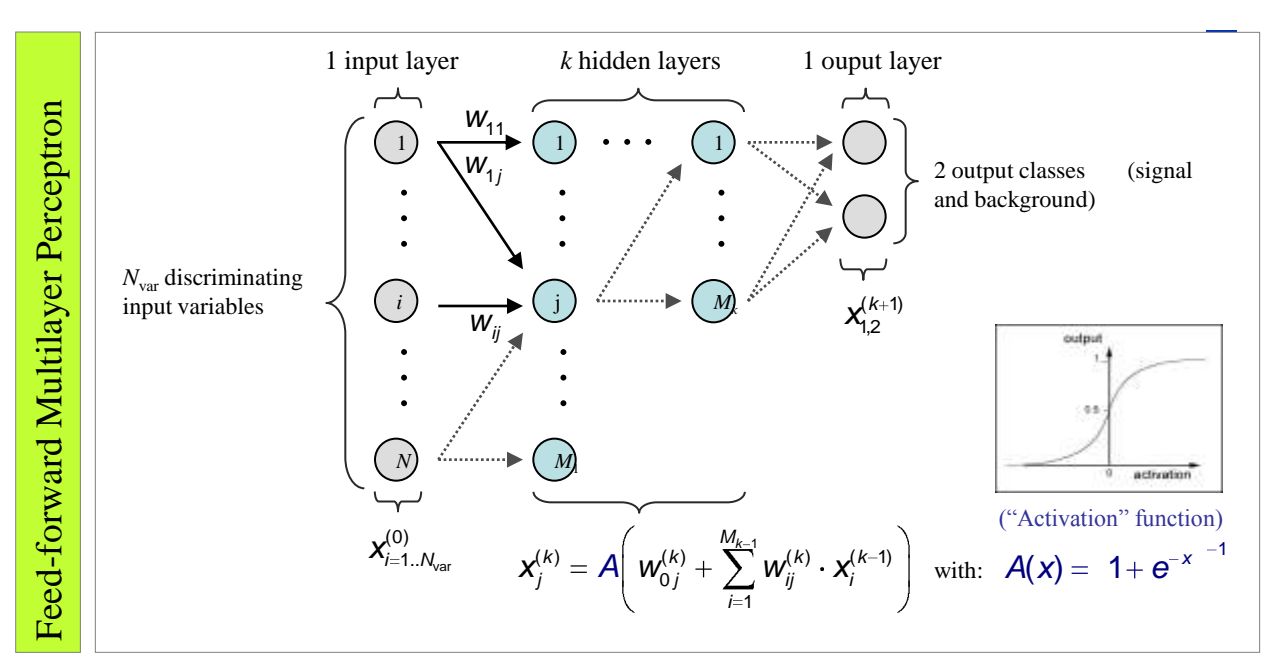

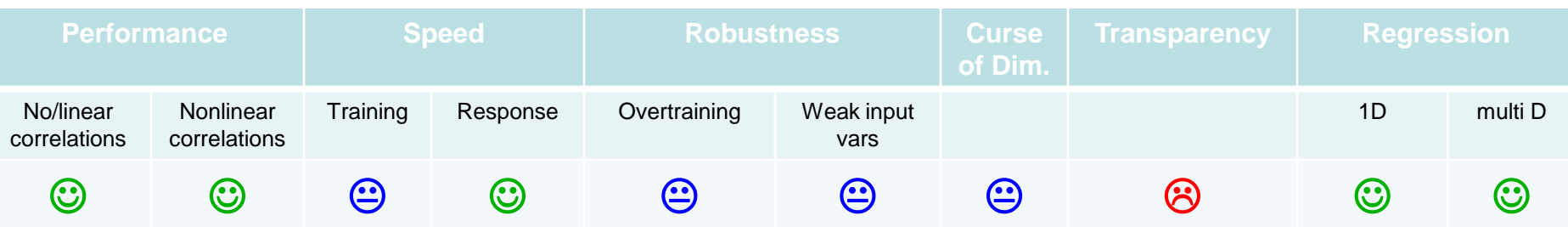

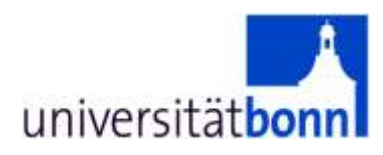

# Boosted Decision Trees

Eckhard von Törne

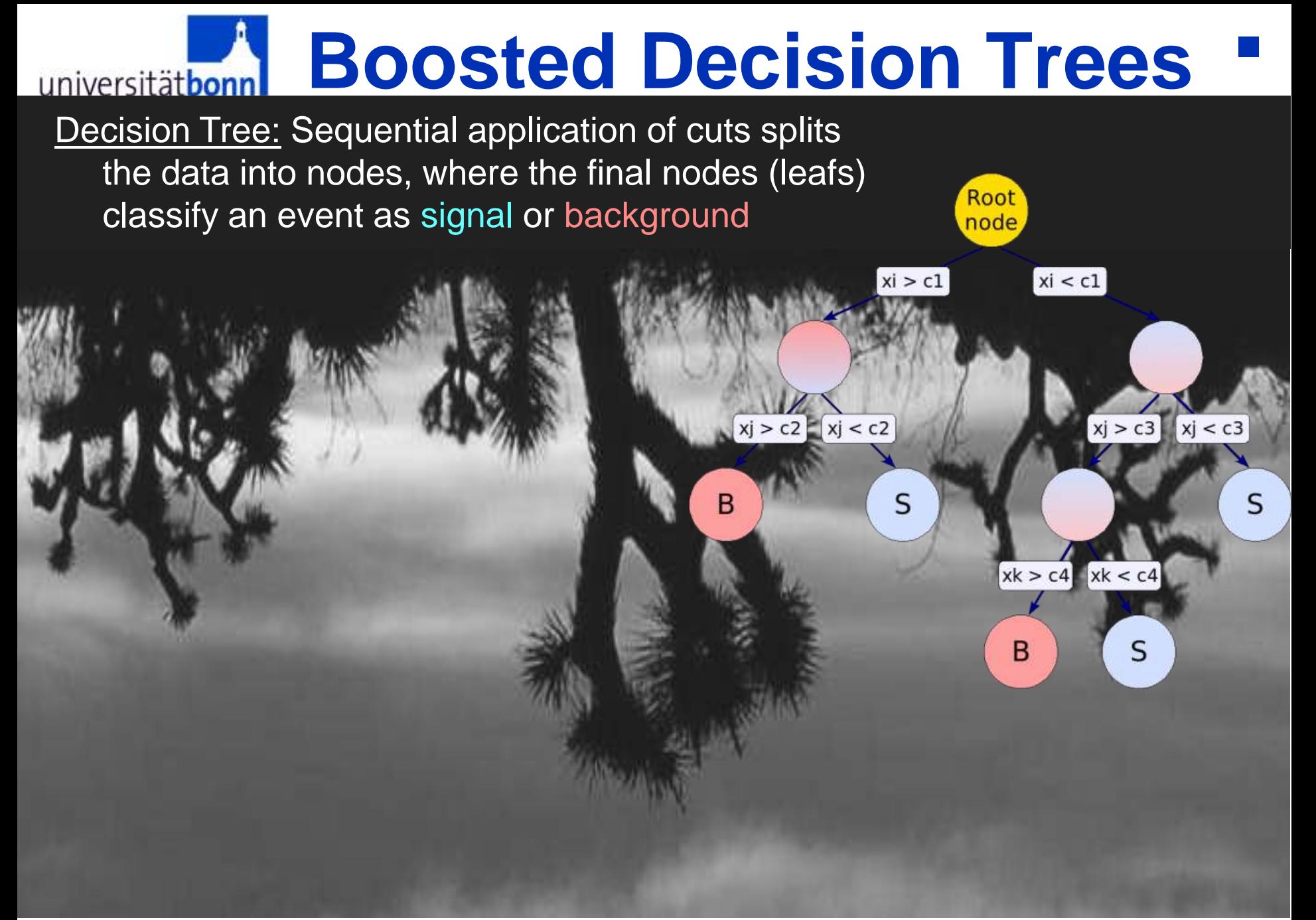

### **Boosted Decision Trees** universität

**Decision Tree: Sequential application of cuts splits** the data into nodes, where the final nodes (leafs) classify an event as signal or background

Single trees were used in general "datamining" applications, less known in (High Energy) Physics

similar to "simple Cuts": each leaf node is a set of cuts.  $\rightarrow$  many boxes in phase space attributed either to signal or background.

independent of monotonous variable transformations, immune against outliers

weak variables are ignored (and don't (much) deteriorate performance)

Boosted Decision Trees (1996): combine a whole forest of Decision Trees, derived from the same sample, e.g. using different event weights.

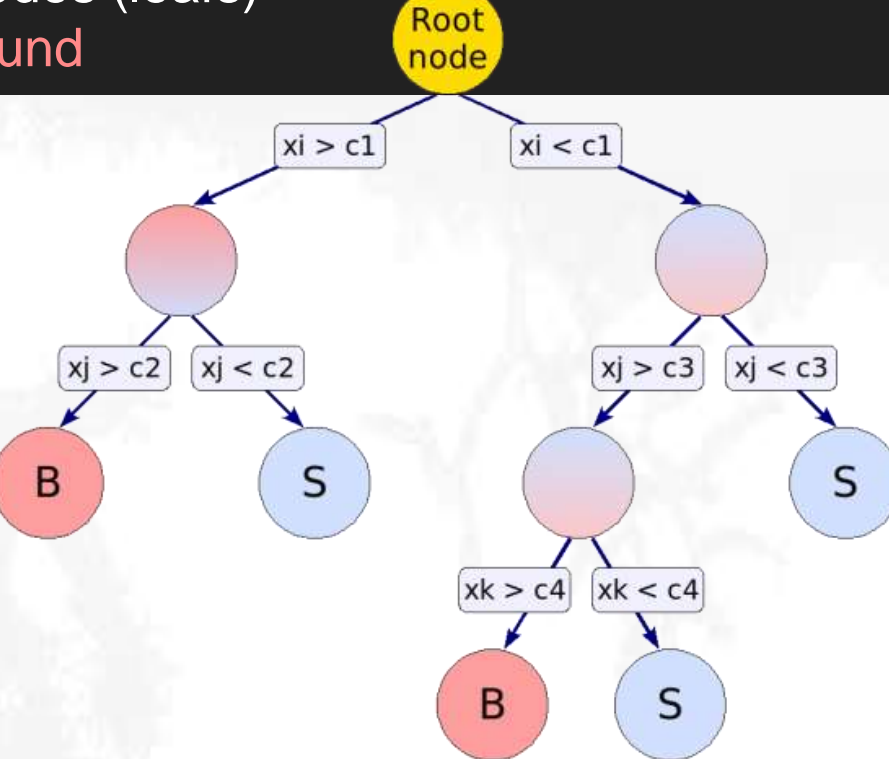

 $\rightarrow$  became popular in HEP since MiniBooNE, B.Roe et.a., NIM 543(2005)

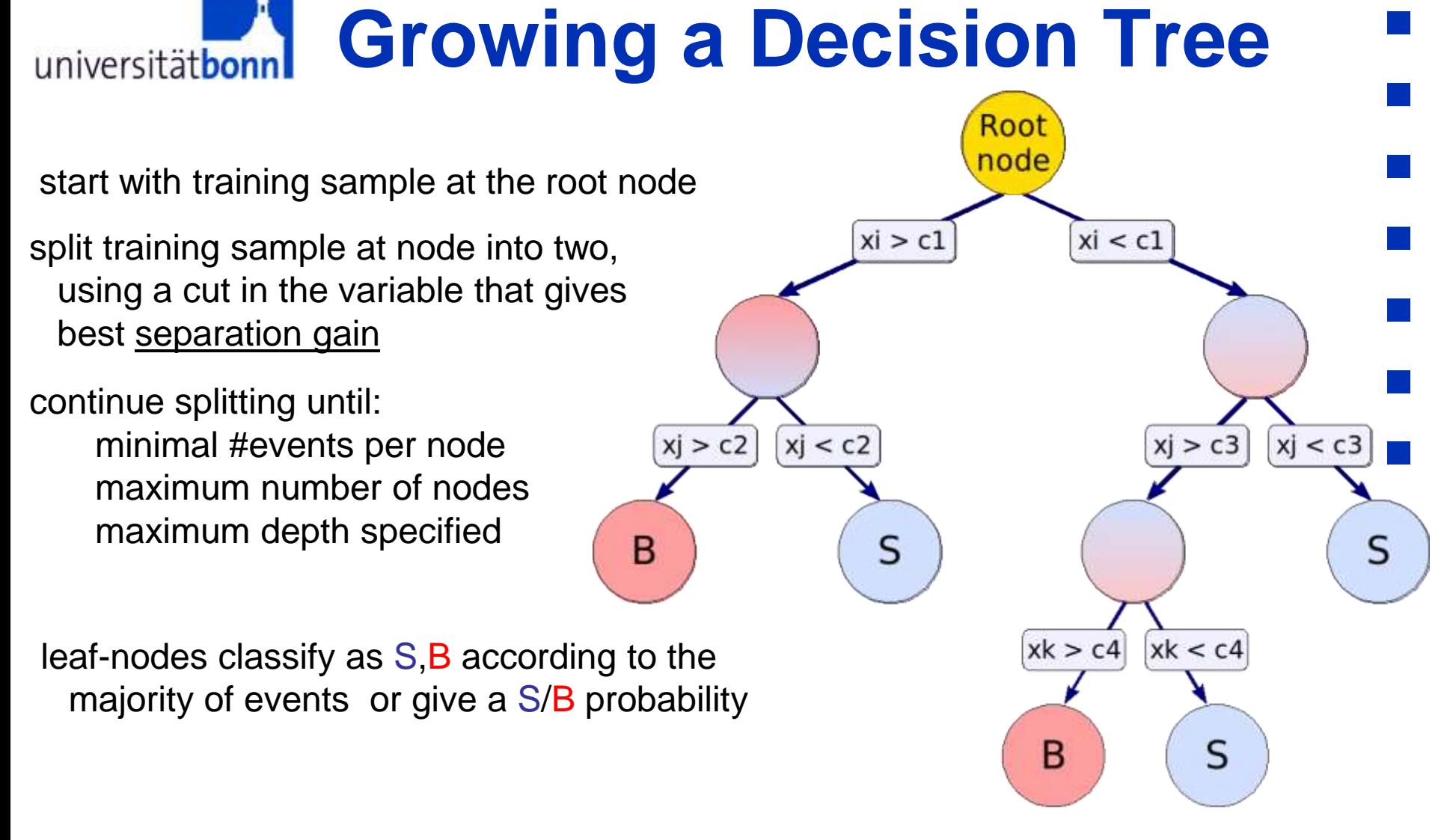

Why no multiple branches (splits) per node ?

 $\rightarrow$  Fragments data too quickly; also: multiple splits per node = series of binary node splits

### **Adaptive Boosting (AdaBoost)** universitätbonn

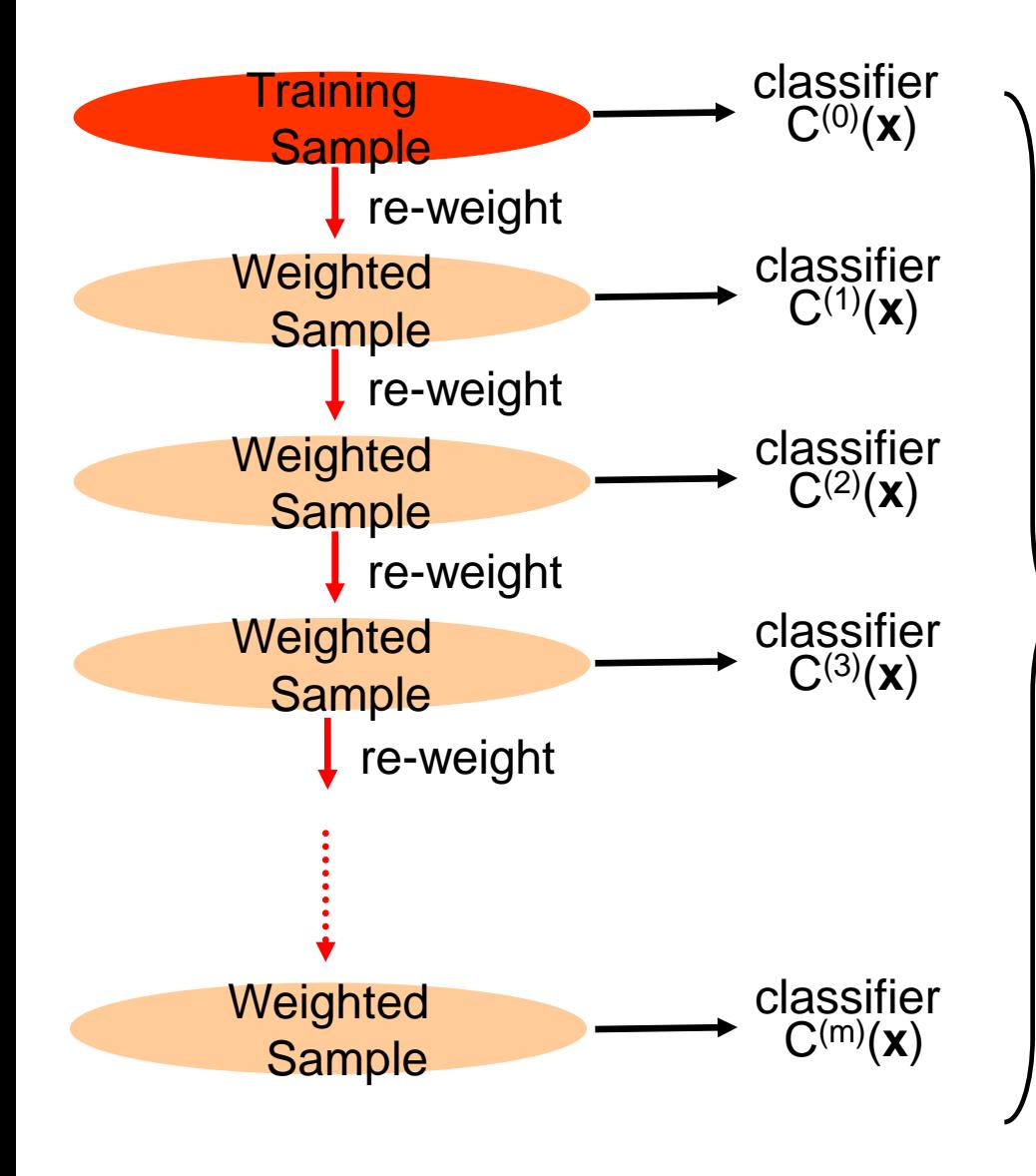

AdaBoost re-weights events misclassified by previous classifier by:

$$
\frac{1 - f_{err}}{f_{err}} \text{ with:}
$$
\n
$$
f_{err} = \frac{\text{misclassified events}}{\text{all events}}
$$

AdaBoost weights the classifiers also using the error rate of the individual classifier according to:

$$
y(x) = \sum_{i}^{N_{\text{Classifier}}} \log \left( \frac{1 - f_{\text{err}}^{(i)}}{f_{\text{err}}^{(i)}} \right) \n\mathbf{C}^{(i)}(x)
$$

## **Boosting at Work**

universität**bonn** 

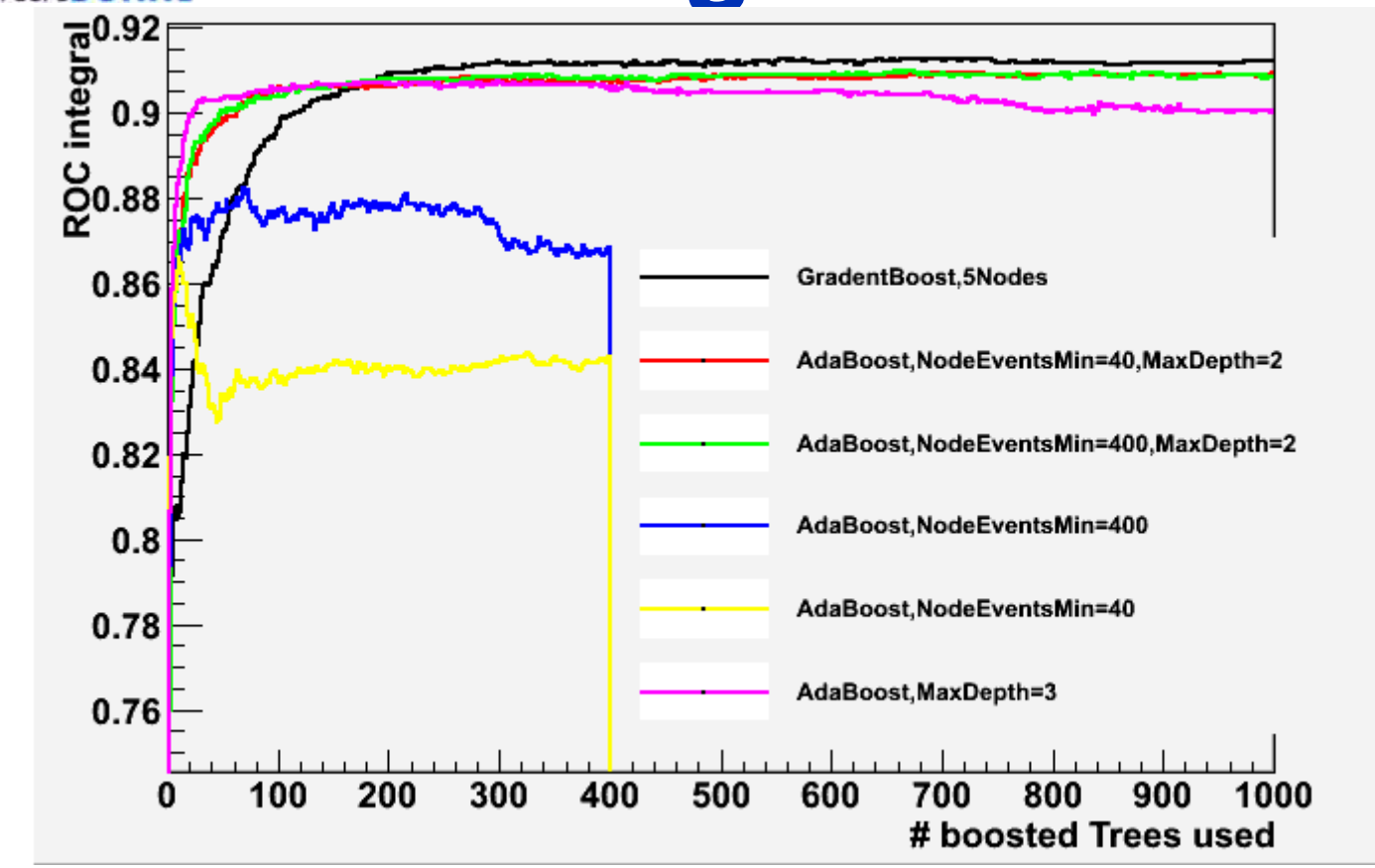

Boosting seems to work best on "weak" classifiers (i.e. small, dum trees) Tuning (tree building) parameter settings are important For good out of the box performance: Large numbers of very small trees

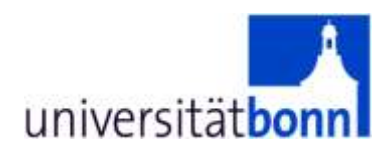

# A non-HEP example for a multivariate classification task

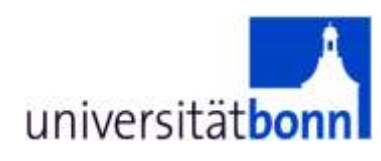

## **Pattern Recognition of handwritten digits**

• Automatic reading of handwritten digits for Zip-code processing in mail services (Postleitzahlerkennung)

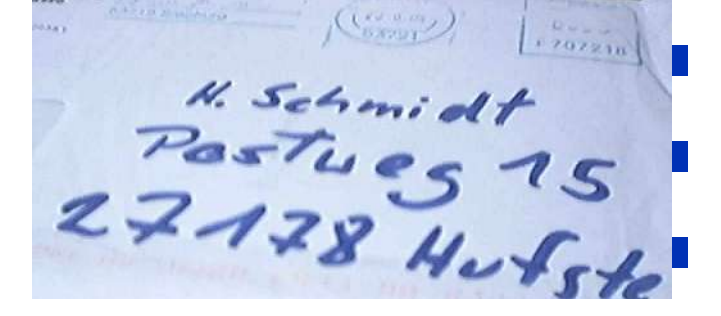

• One MVA methods for each digit: one digit is Signal, everything else is Background

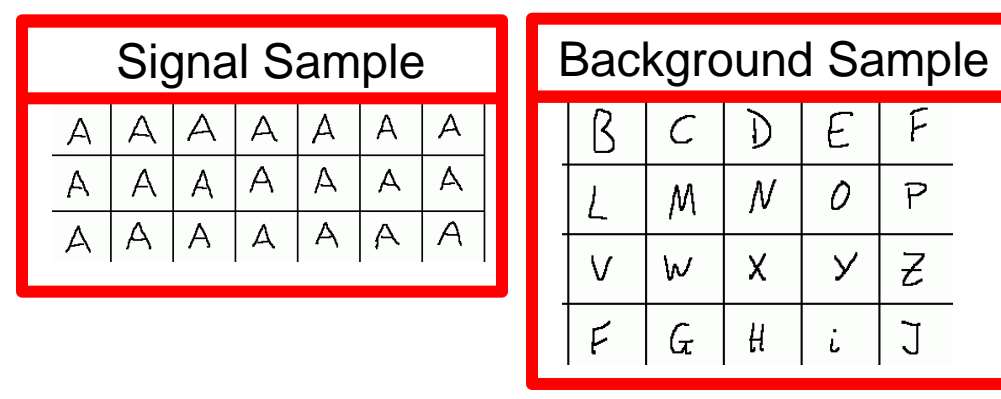

- Input values: brightness of each individual pixel
	- $\rightarrow$  need to reduce number of pixels
	- $\rightarrow$  preprocessing necessary

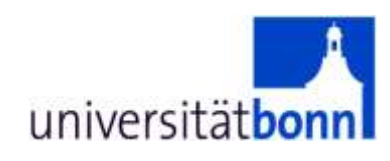

## Handwritten digits/letters

- Preprocessing:
	- [step 1] Find frame around digit, determine aspect ratio
	- [step 2] Transform to aspect ratio=1
	- [step 3] Merge pixels into 8x8 array
	- Input to multivariate analysis: 64 pixels plus the original aspect ratio

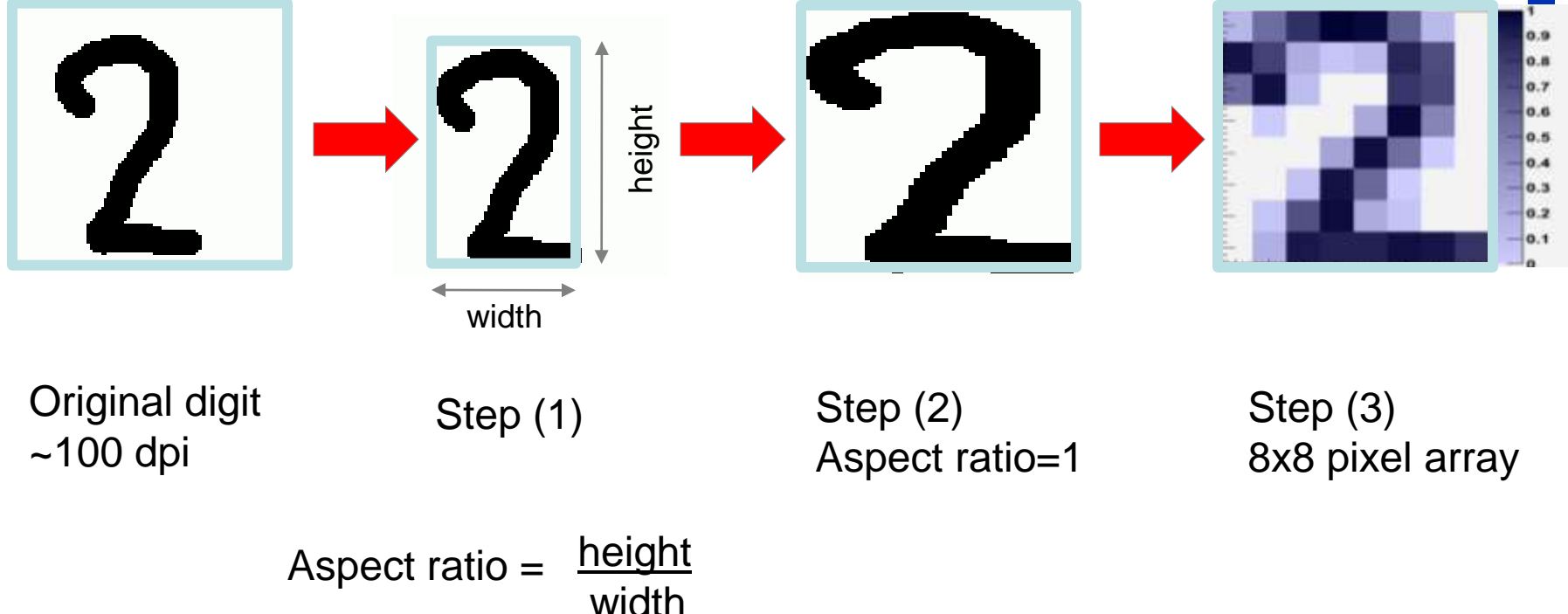

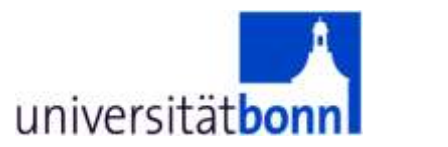

## Pattern Recognition of handwritten digits

- Boosted Decision Trees with gradient boost (3000 trees)
- Training: One digit is signal, all others are background
- Data sample:
	- MNIST database: 60k training digits, 10k test
	- [\(http://yann.lecun.com/exdb/mnist/](http://yann.lecun.com/exdb/mnist/))
	- Strict separation of test and training sample
	- persons contributing to training sample do NOT contribute to test sample (and vice versa).

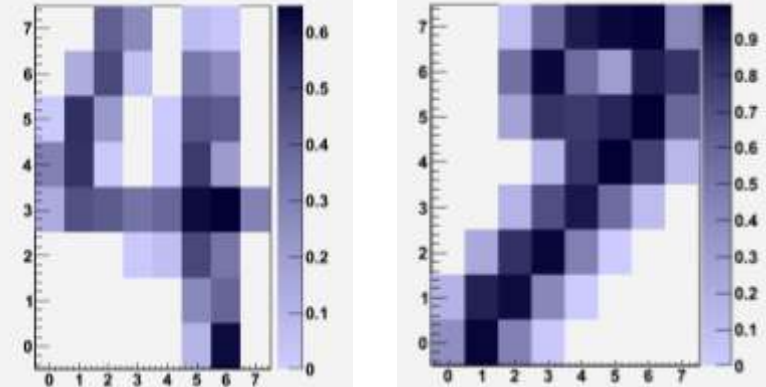

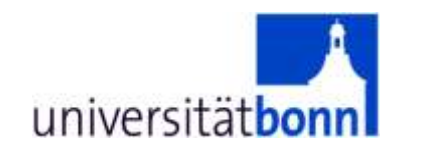

Pattern Recognition of handwritten digits  $\blacksquare$ 

## Example: stepwise morphing of "2" into "8"

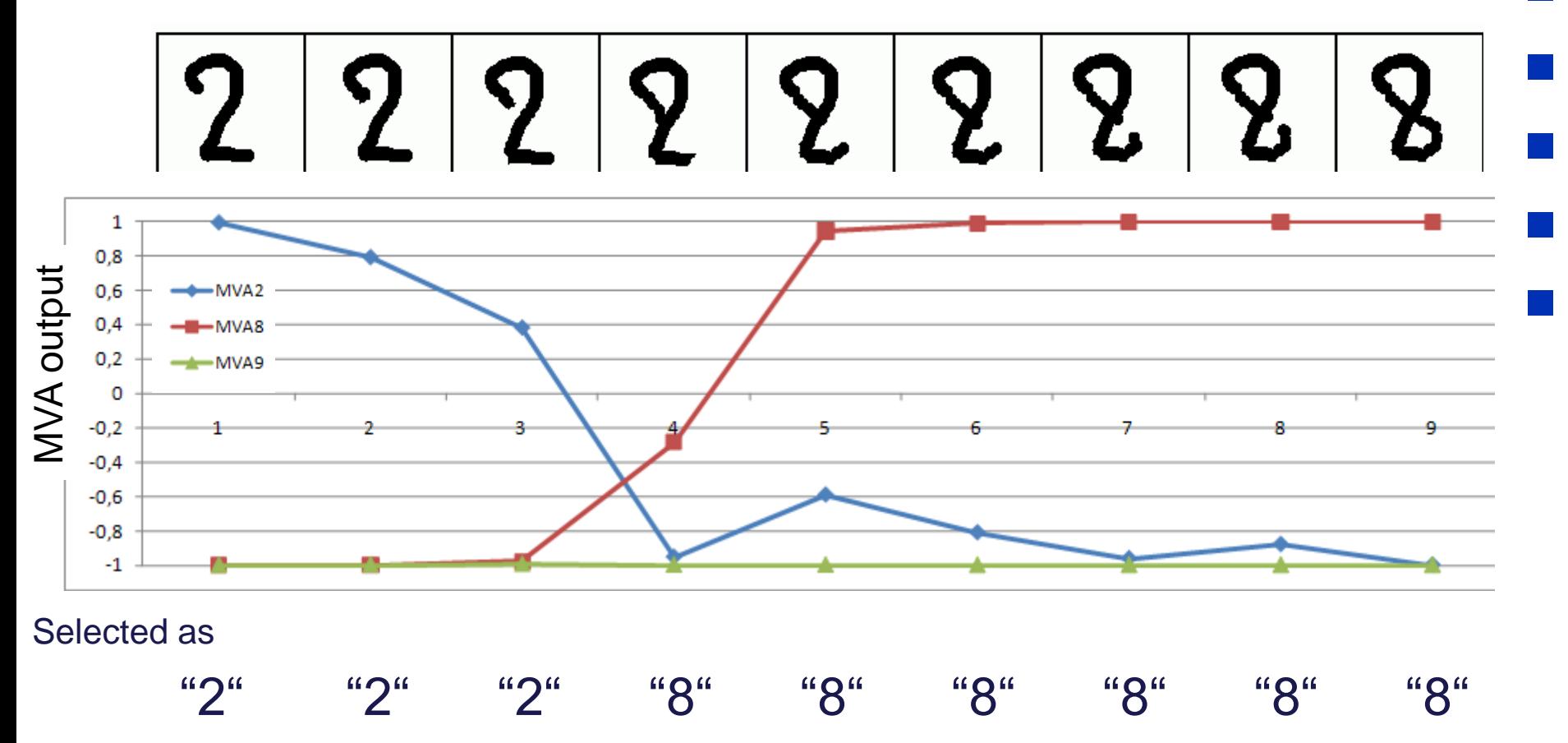

Output digit determined by MVA with largest output value

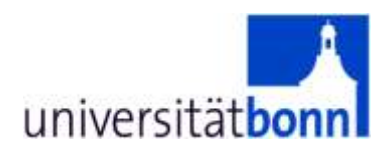

# TMVA **T**oolkit for **M**ulti**V**ariate **A**nalysis

Eckhard von Törne

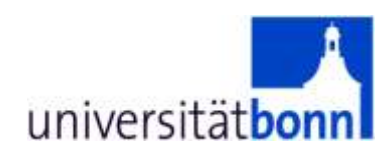

## **What is TMVA**

- Supervised learning
- Classification and Regression tasks
- Easy to train, evaluate and compare various MVA methods
- Various preprocessing methods (Decorr.,PCA, Gauss...)
- Integrated in ROOT

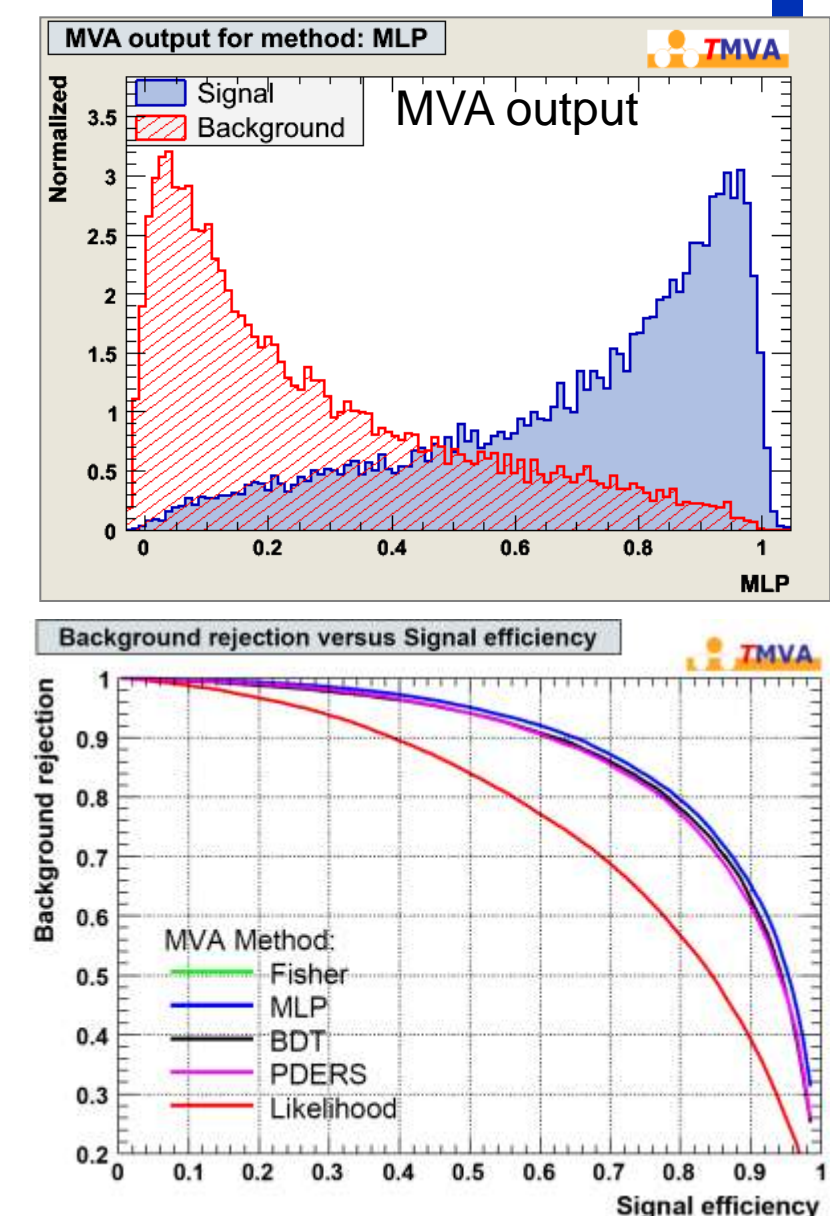

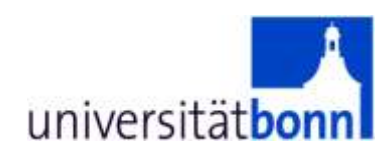

## **TMVA references**

- –Web-Site: <http://tmva.sourceforge.net/>
- –See also: "*TMVA - Toolkit for Multivariate Data Analysis , A. Hoecker, P. Speckmayer, J. Stelzer, J. Therhaag, E.v.Toerne, H. Voss et al., [arXiv:physics/0703039v5](http://arxiv.org/abs/physics/0703039)  [\[physics.data-an\]](http://arxiv.org/abs/physics/0703039)*
- Extensively used by both ATLAS and CMS

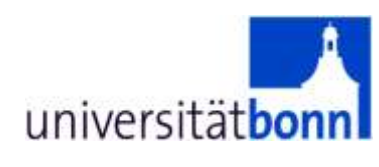

## **TMVA workflow**

- Training:
	- Classification:
		- Learn the features of the different event classes from a sample with known signal/background composition
	- Regression: Learn the functional dependence between input variables and targets
- Testing:
	- Evaluate the performance of the trained classifier/regressor on an independent test sample
	- Compare different methods
- Application:
	- Apply the classifier/regressor to real data

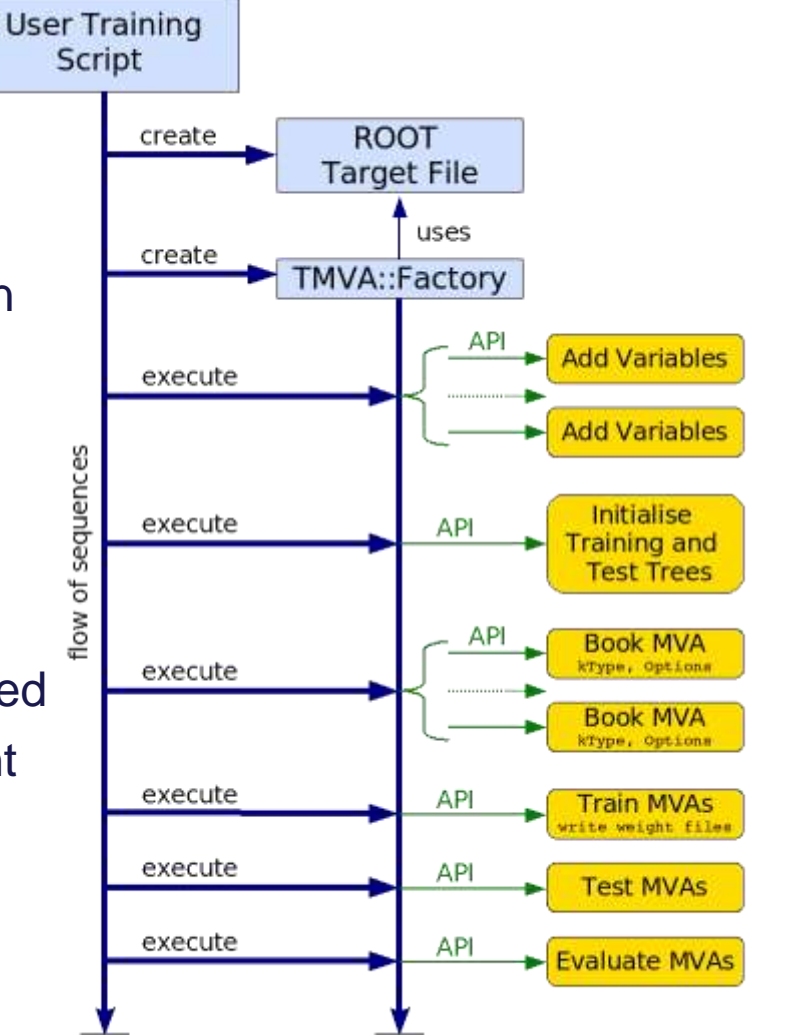

#### **Customizing the method via the**  universitätbonn **option string** BDT option table (from manual)

8.12 Boosted Decision and Regression Trees

## Method booking

factory->BookMethod( TMVA::Types::kBDT, "myBDT", "**BoostType=Grad:SeparationType= GiniIndex:Ntrees=500**");

- Read description of method in the manual.
- Choose the number of defining parameters according to data size and number of variables.

| Option                  | Array Default    | Predefined Values                                                                                                    | Description                                                                                                    |
|-------------------------|------------------|----------------------------------------------------------------------------------------------------|----------------------------------------------------------------------------------------------------|
| <b>NTrees</b>           | 200              |                                                                                                    | Number of trees in the forest                                                                                         |
| BoostType               | AdaBoost.        | AdaBoost,<br>Bagging,<br>RegBoost,<br>AdaBoostR2,<br>Grad                                                                                                    | Boosting type for the trees in the for-<br>est.                                                                       |
| AdaBoostR2Loss          | Quadratic        | Linear,<br>Quadratic,<br>Exponential                                                                                                    | Loss type used in AdaBoostR2                                                                                          |
| UseBaggedGrad           | False            |                                                                                                    | Use only a random subsample of all<br>events for growing the trees in each it-<br>eration. (Only valid for GradBoost) |
| GradBaggingFraction     | 0.6              |                                                                                                    | Defines the fraction of events to<br>be used in each iteration when<br>UseBaggedGrad=kTRUE.                           |
| Shrinkage               | $\mathbf{1}$     |                                                                                                    | Learning rate for GradBoost algo-<br>rithm                                                                            |
| AdaBoostBeta            | Э.               |                                                                                                    | Parameter for AdaBoost algorithm                                                                                      |
| UseRandomisedTrees      | False            |                                                                                                    | Choose at each node splitting a ran-<br>dom set of variables.                                                         |
| UseNvars                | 4                |                                                                                                    | Number of variables used if ran-<br>domised tree option is chosen                                                     |
| UseNTrainEvent          | н                |                                                                                                    | Number of Training events used in<br>each tree building if randomised tree<br>option is chosen                        |
| <b>UseWeightedTrees</b> | True             |                                                                                                    | Use weighted trees or simple sverage<br>in classification from the forest                                             |
| UseYesNoLeaf            | True             |                                                                                                    | Use Sig or Bkg categories, or the pu-<br>$rity = S/(S+B)$ as classification of the<br>leaf node                       |
| NodePurityLimit         | 0.5              |                                                                                                    | In boosting/pruning, nodes with pu-<br>rity > NodePurityLimit are signal;<br>background otherwise.                    |
| SeparationType          | <b>CiniIndex</b> | Separation criterion for node splitting<br>CrossEntropy,<br>Gini Index.<br>GiniIndexWithLaplace,<br>MisClassificationError,<br>SDivSgrtSPlusB.<br>RegressionVariance |                                                                                                    |

Option Table 21: Configuration options reference for MVA method: BDT. Values given are defaults. If predefined categories exist, the default category is marked by a ' $\star$ '. The options in Option Table 9 on page 59 can also be configured. The table is continued in Option Table 22.

107

## **A complete TMVA training/testing session**

void TMVAnalysis( ) {

universitätbor

 $\overline{a}$ 

L

 $\overline{a}$ 

į

}

TFile\* outputFile = TFile::Open( "TMVA.root", "RECREATE" );

TMVA::Factory \*factory = new TMVA::Factory( "MVAnalysis", outputFile,"!V");

TFile \*input = TFile::Open("tmva\_example.root");

 factory->AddVariable("var1+var2", 'F'); factory->AddVariable("var1-var2", 'F'); //factory->AddTarget("tarval", 'F');

Add variables/ targets

Create Factory

 TTree\* dataTree = (TTree\*) input->Get("TreeS"); double coeff $A = 1.0$ , coeff $B = 0.34$  coeff $C = ...$ ; //set coefficients factory->AddTree (dataTree, "Signal",  $\qquad 1.$  "m> signalLow && m<signalHigh"); // Region A factory->AddTree (dataTree, "Background", weightB, "m> bg1Low && m<bg1High"); // Region B factory->AddTree (dataTree, "Background", weightC, "m> bg2Low && m<bg2High"); // Region C Initialize Trees

factory->PrepareTrainingAndTestTree( "", "", "NormMode=None");

 factory->BookMethod( TMVA::Types::kMLP, "MLP", "!V:NCycles=200:HiddenLayers=N+1,N:TestRate=5" );

 factory->TrainAllMethods(); factory->TestAllMethods(); factory->EvaluateAllMethods(); outputFile->Close();

delete factory;

Book MVA methods

Train, test and evaluate

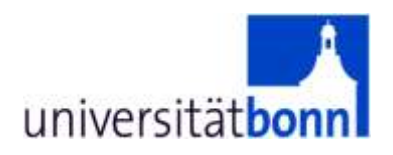

# How to obtain signal and background samples for training

## **Signal and background**  universitätbonn **samples for training**

- What works for a counting analysis usually works for a MVA too.
- Examples:
	- Monte Carlo
	- $-$  Sidebands (also ABCD method)<br>  $-$  Event Crossing strategies and the Verks with data
	-

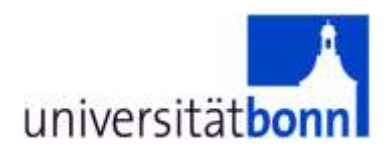

# Example Analysis Sideband method

### **Sideband method with TMVA** universitätbonn

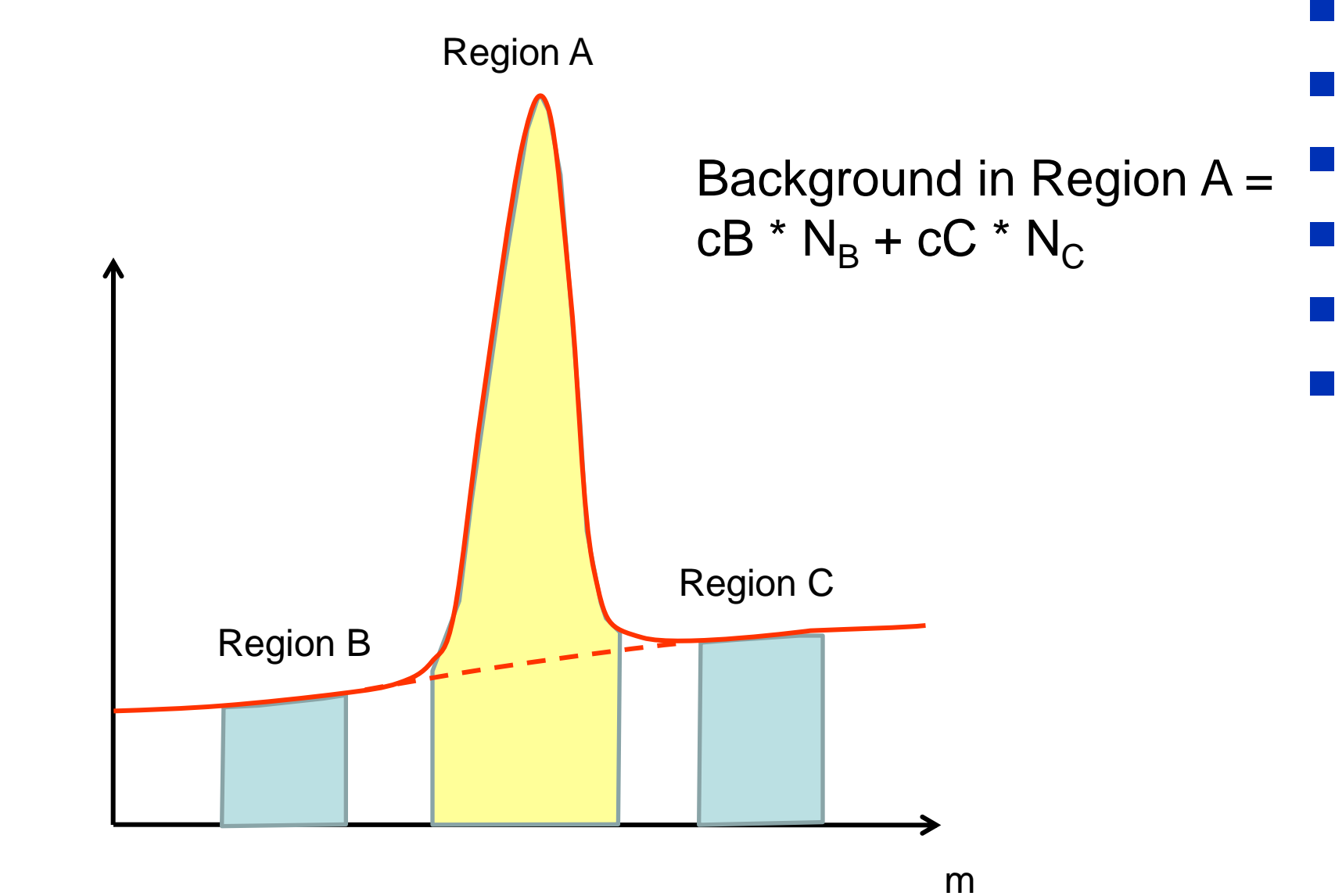

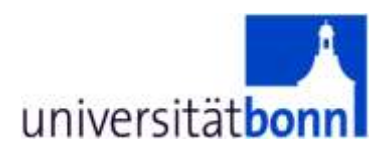

# The tutorial

Bonn, 22. Oktober 2007 Eckhard von Törne

34

### **Exercise 1: Getting started** universitätbor

- Go to tutorial web page <http://www.uni-bonn.de/~etoerne/tmva/>
- cd \$HOME
- cp -r \$ROOTSYS/tmva/test/ tmvatest
- cd tmvatest
- Run TMVAClassification.C and TMVAClassificationApplication.C
- All information+data provided on the web page

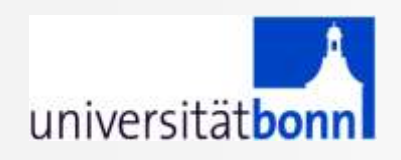

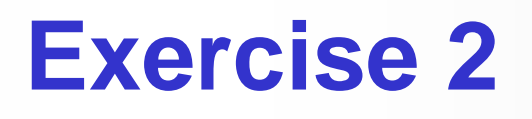

- **Classification Analysis on Data "testData.root" on the tutorial page**
- **3-dimensional data with complex signal and flat background**
- **Task: Find best classification result (BDT vs. Likelihood)**

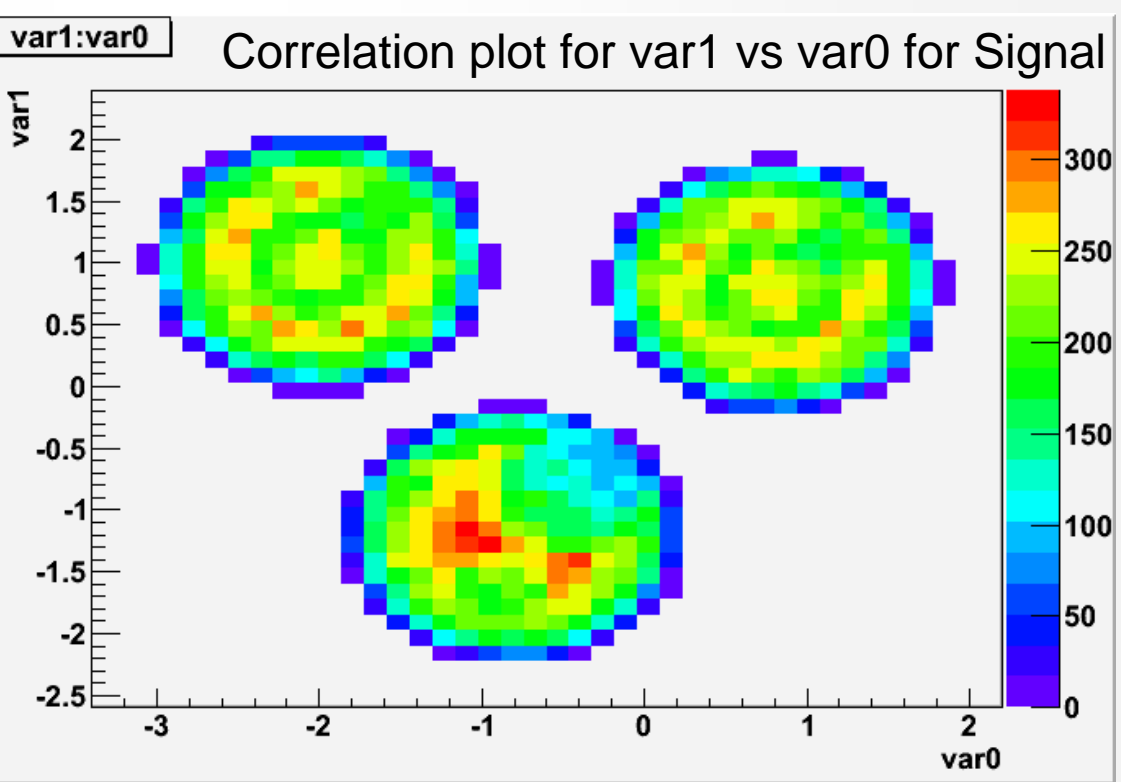

- **Regression analysis: estimate of observable (target) based on input variables.**
- **data represent measurements in a toy-calorimeter.**
- **target to be estimated: energy of calo cluster.**
- **Calorimeter is segmented**
	- **five thin layers ("EM-CALO")**
	- **followed by eight thicker layers**
- **Calorimeter is imperfect** 
	- **leakage at the end of the calorimeter**
	- **dead regions**
	- **non-compensation.**
- **data are from jets and single particles.**
- **Always one cluster per event.**

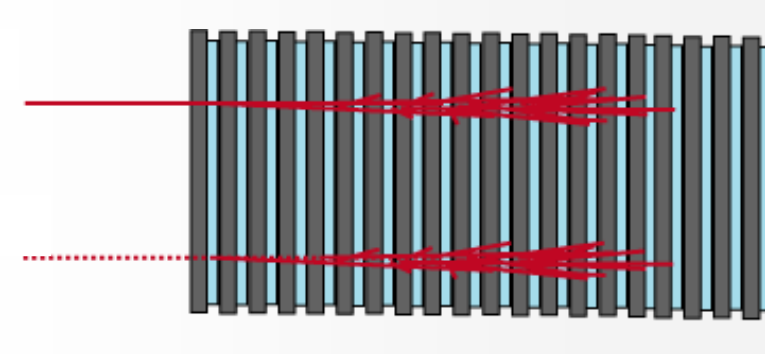

- **Variables:**
	- **Energy in each layer: e0, e1, … e12. (Given in GeV)**
	- **Sum over all layers: esum**
	- **The true energy deposition: etruth**
	- **Cluster center-of-gravity in eta: eta, and phi: phi**
	- **Cluster centroid in layer 0 in eta and phi: eta0, phi0**
- **Either use etruth or etruth/esum as target.**

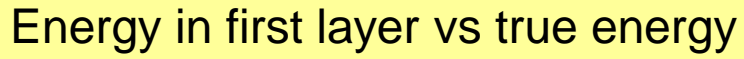

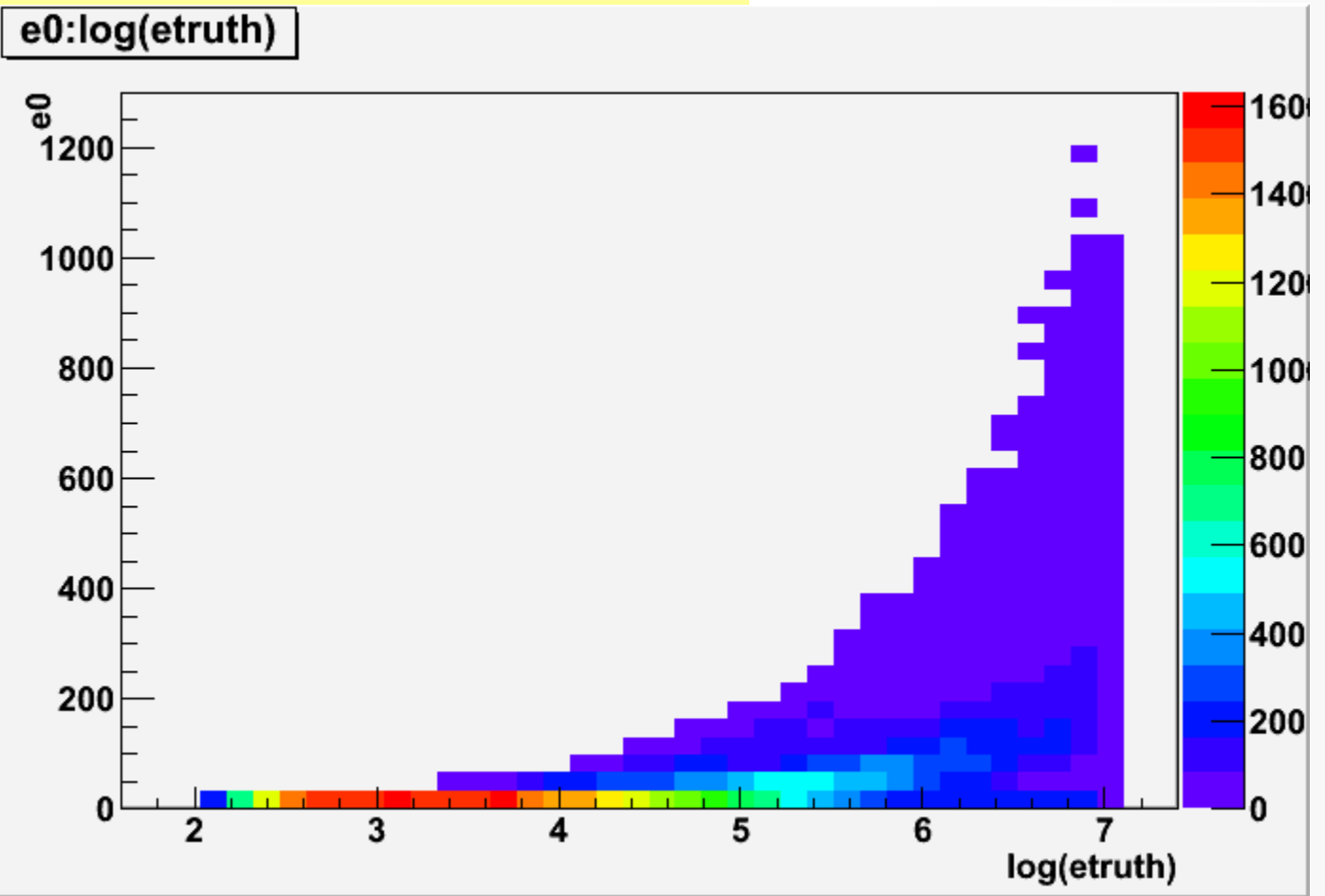

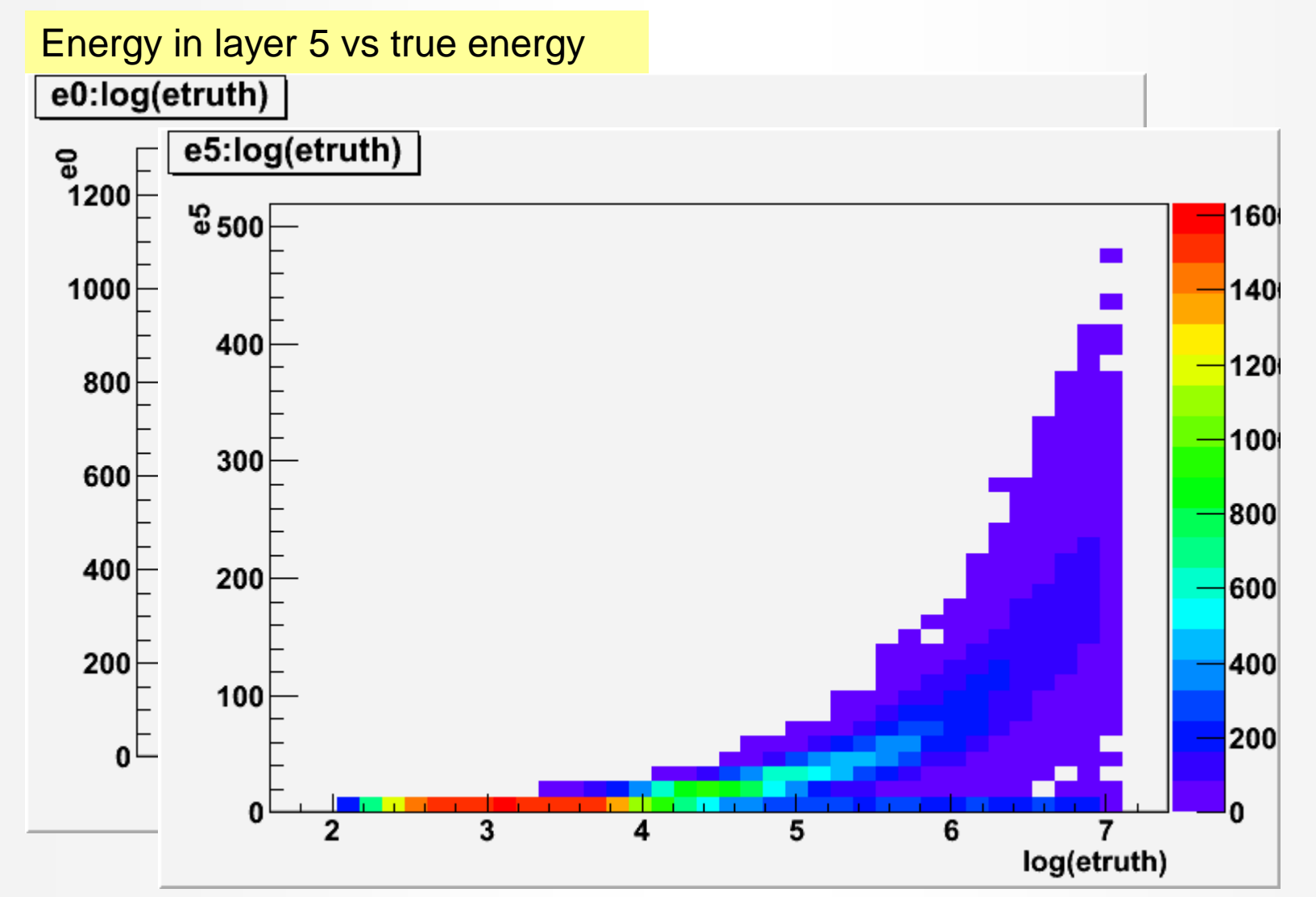

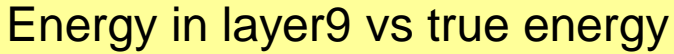

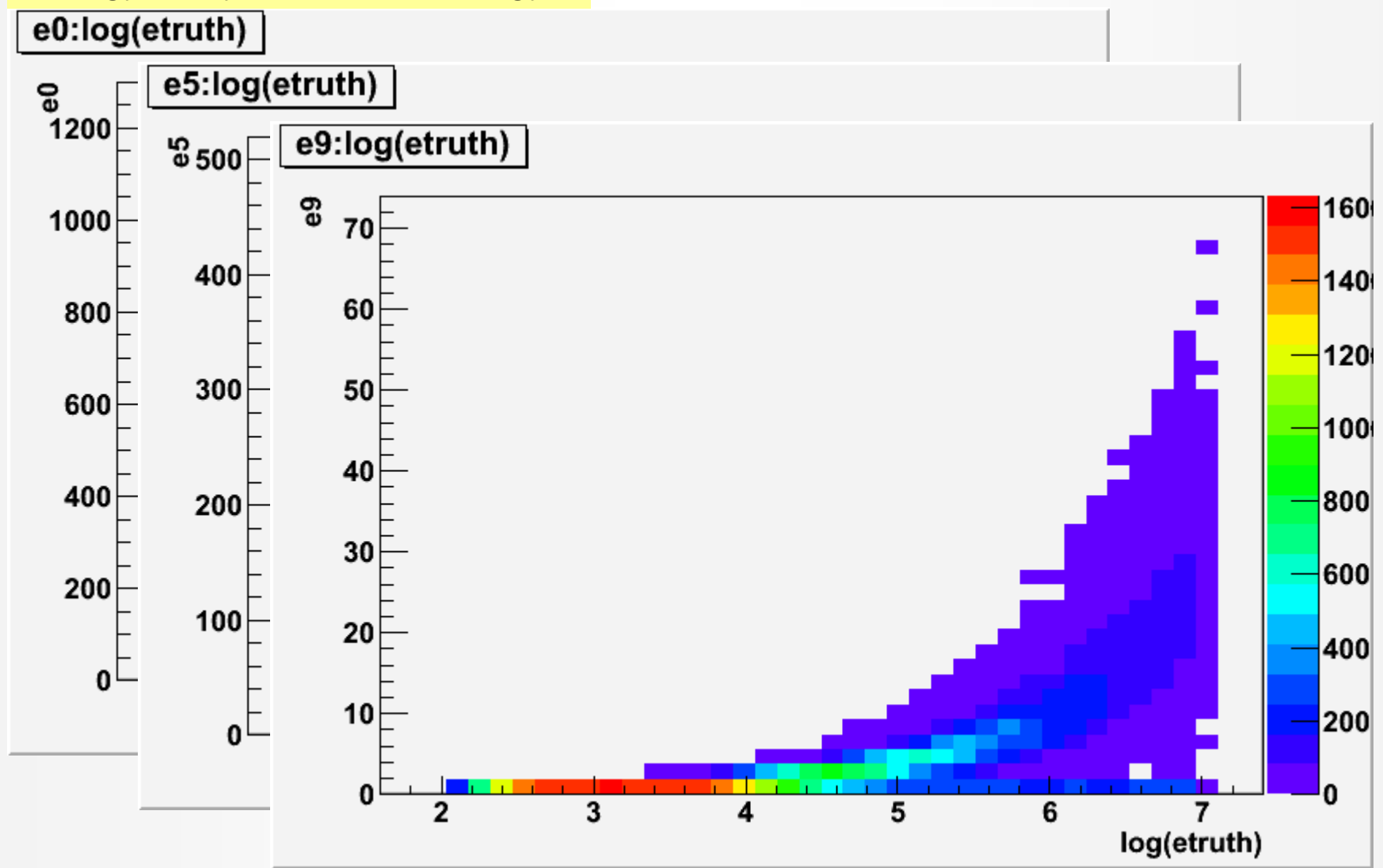

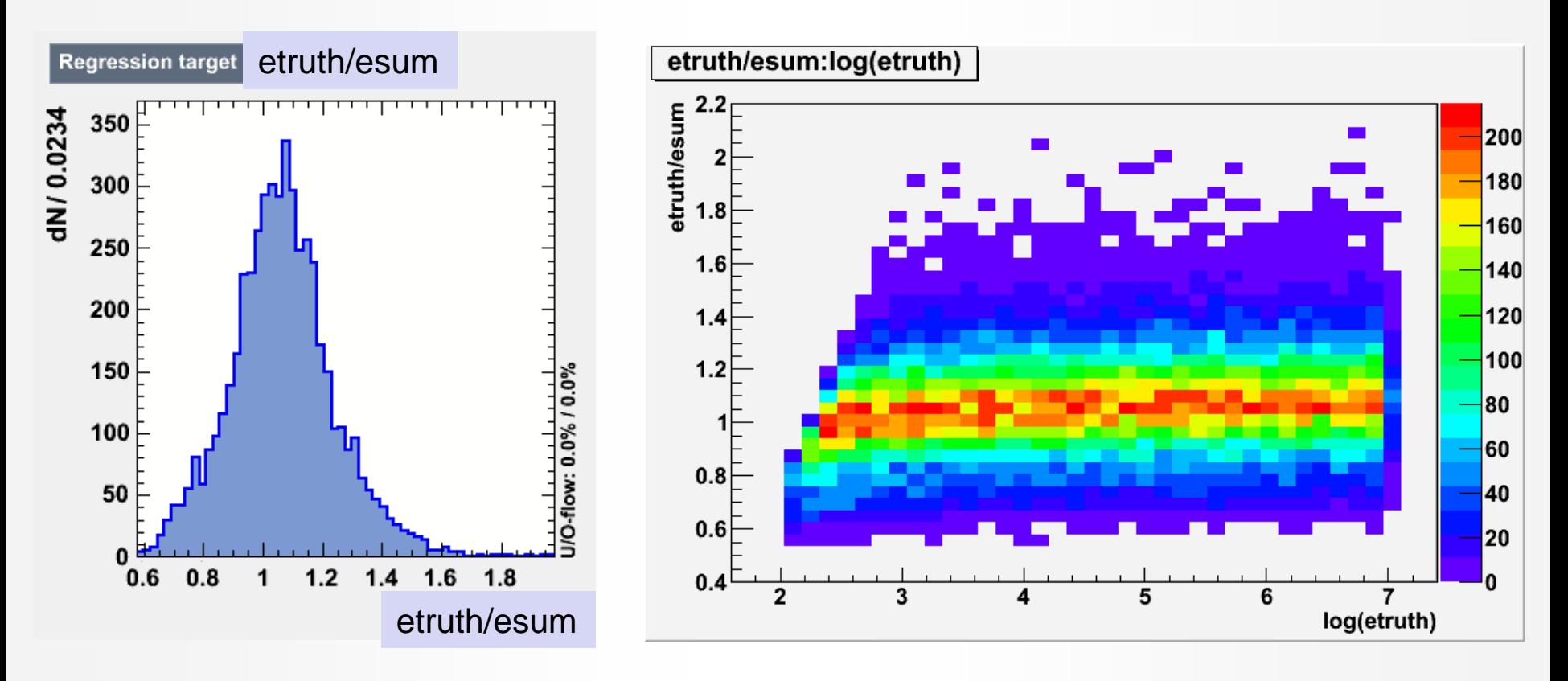

- Average ratio  $\langle$  etruth/esum  $\rangle$  = 1.06
- Standard deviation of ratio etruth/esum = **0.175**
- Regression-estimate (std-dev of estimate truth) should be much less than 0.175.

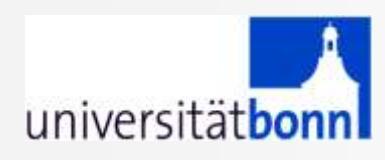

## **MVA methods for regression**

Several TMVA methods are still under development for regression

For this exercise, consider to use:

- MLP with BFGS training (option TrainingMethod=BFGS)
- BDT with BoostMethod=Grad
- PDEFoam
- FDA

universitätbonn

## **Regression macros**

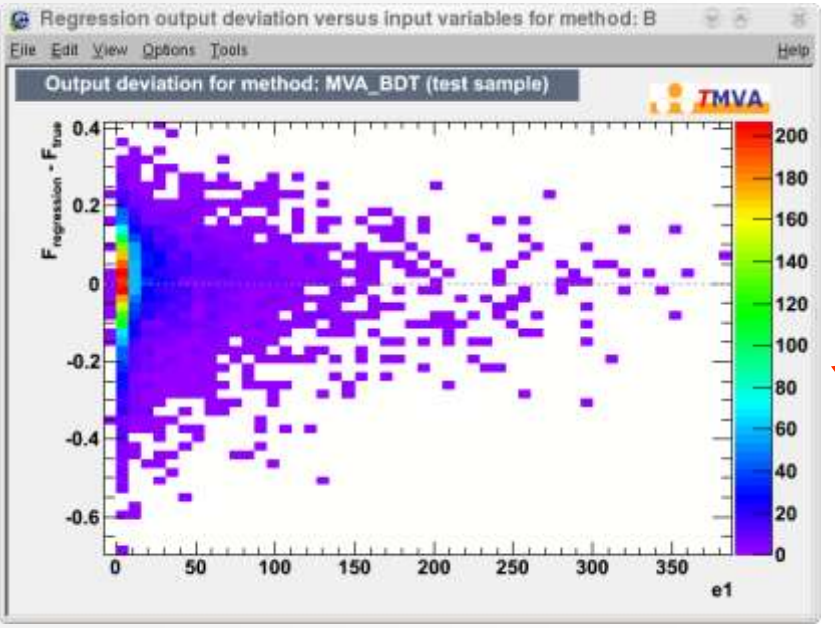

#### C Average Quadratte Deviation versus Method for target o Eth 191 (two Commit Date) **Hole** Average Quadratic Deviation versus Method for target 0  $.$   $?$   $TMVA$ **D** Training Sample, Average Deviation n Training Sample, truncated Average Dev. (best 90%) · Test Sample, Average Deviation - Test Sample, truncated Average Dev. (best 90%) 동<br>동0.14 Average Deviation =  $(\sum (f_{uvw} - f_{target})^2)^{1/2}$  $\bar{\xi}_{0.12}$ Deviation  $0.1$  $0.08$  $0.06$ **MLP** BDT Method

#### TMVARegGui.C

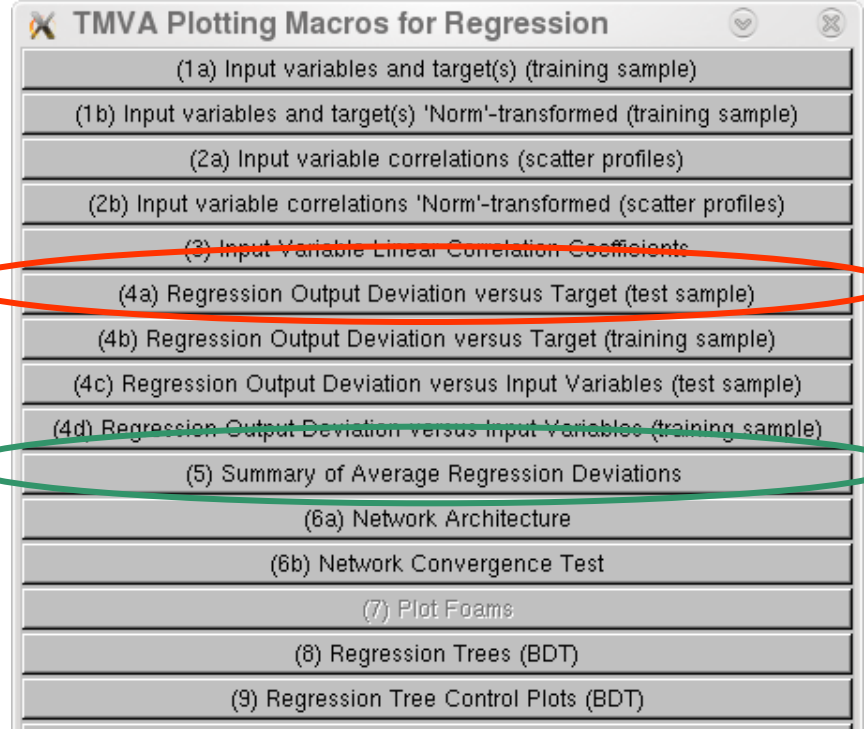

 $(10)$  Quit

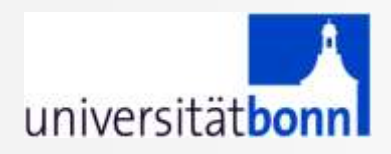

# BACKUP

#### **Performance with toy data**universitätbonn var1 versus var0 (Signal)

- 3-dimensional distribution
	- Signal: sum of Gaussians
	- Background=flat
- Theoretical limit calculated using Neyman-Pearson Lemma
- Neural net (MLP) with two hidden layers and backpropagation training. Bayesian option has little influence on high statistics training
- TMVA-ANN converges towards theoretical limit for sufficient Ntrain (~100k)

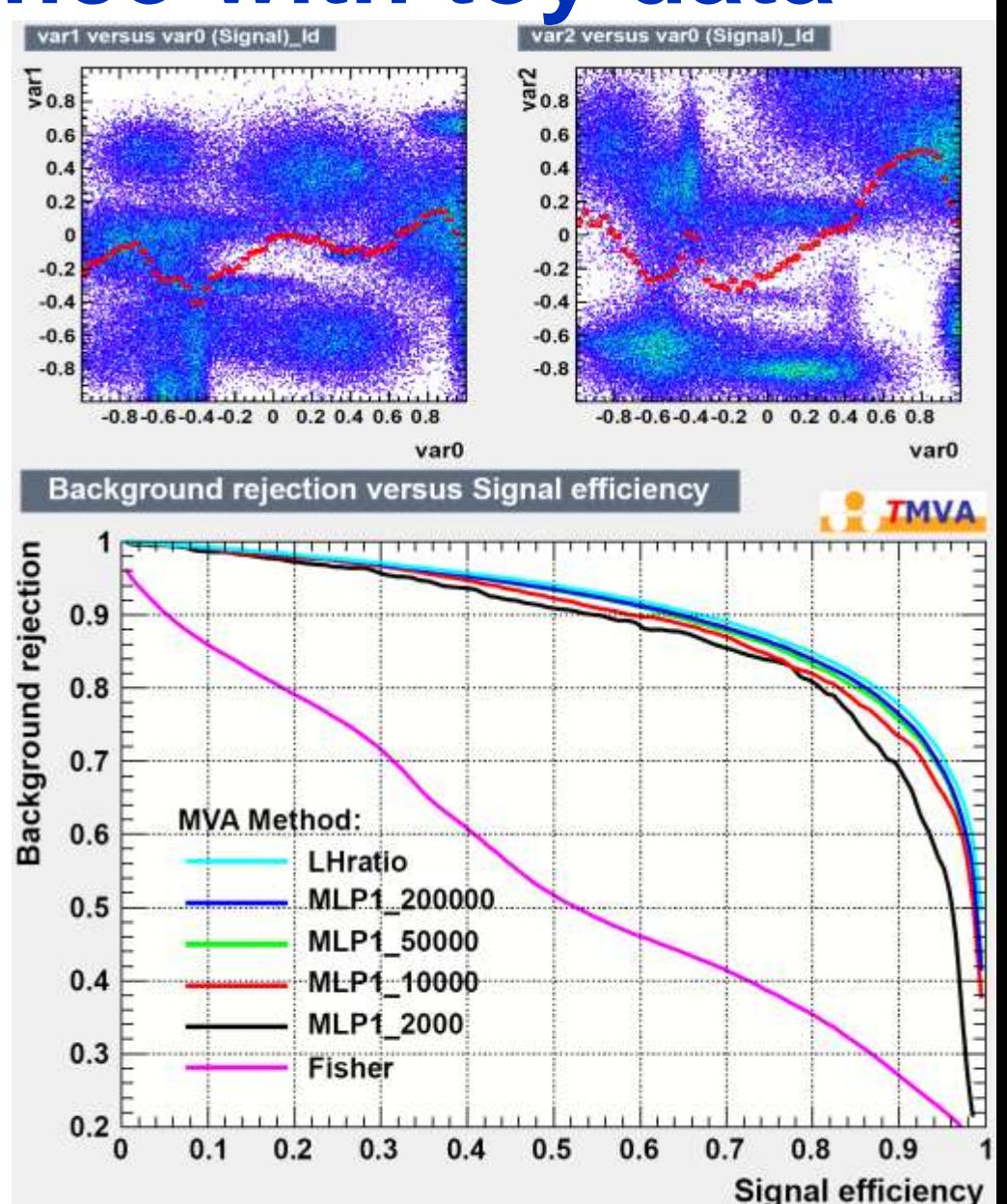

### **TMVA stand-alone vs.** universitätbonn **TMVA in ROOT**

**Using TMVA stand-alone**: the TMVA in ROOT is ignored. The tmva/test directory may serve as an example setup. Do not forget to run setup.sh

- **Using TMVA in ROOT:** use ROOT's include and library pathes, need to modify tmva/test/Makefile
	- Erase all reference to stand-alone include directories
	- Replace –l TMVA.1 by –l TMVA
	- You no longer need to run setup.sh
	- No changes for using macros (do not source setup.sh)

## **This tutorial:** We will use TMVA in ROOT

TMVA version 4.1.3, (the version included in ROOT 5.34)

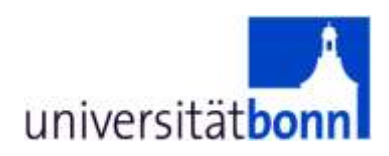

## No Single Best Classifier…

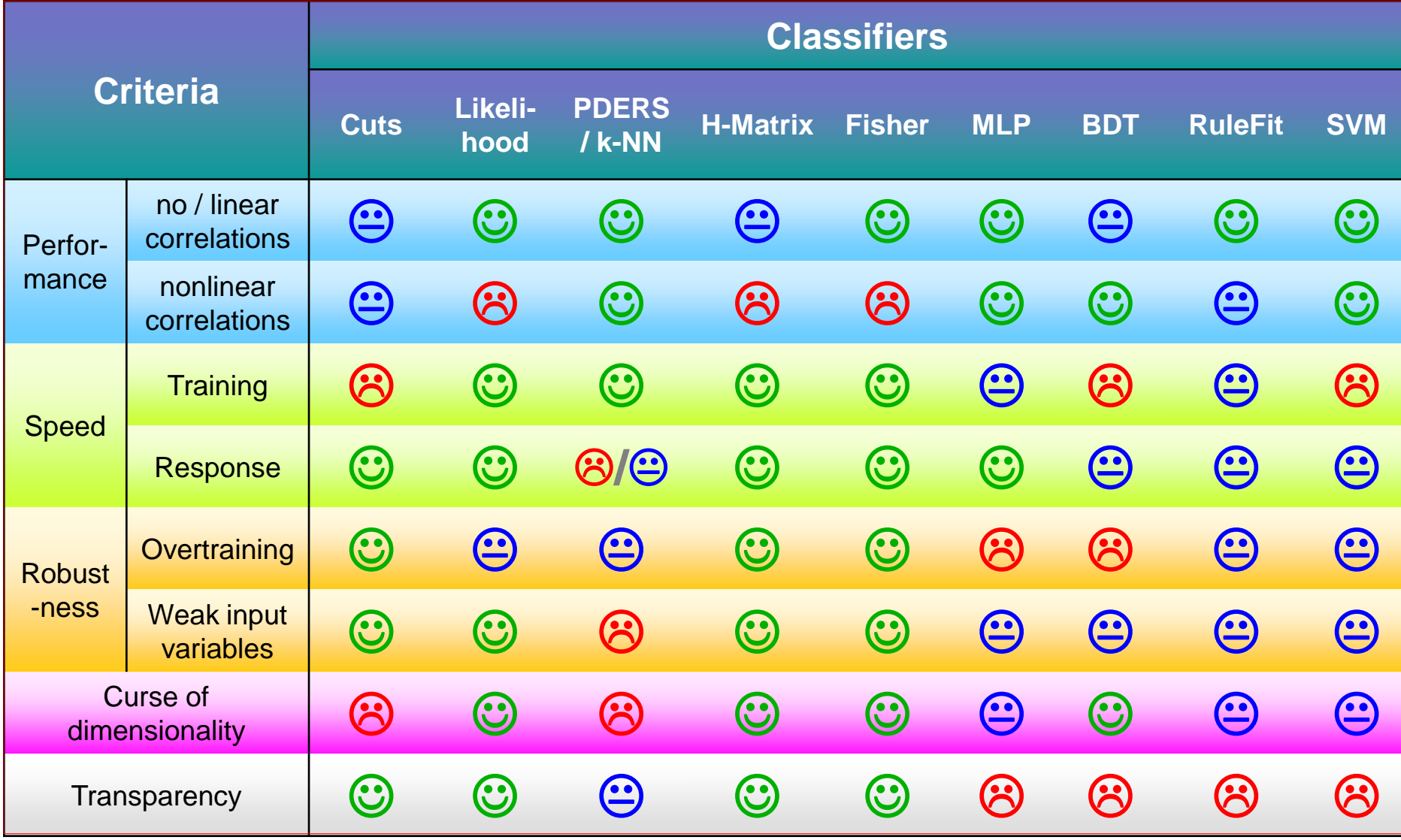